https://www.100test.com/kao\_ti2020/645/2021\_2022\_oracle\_E4\_B8 \_B4\_E6\_c102\_645204.htm 1 、前言 目前所有使用 Oracle 作为数

Oracle  $\rho$ 

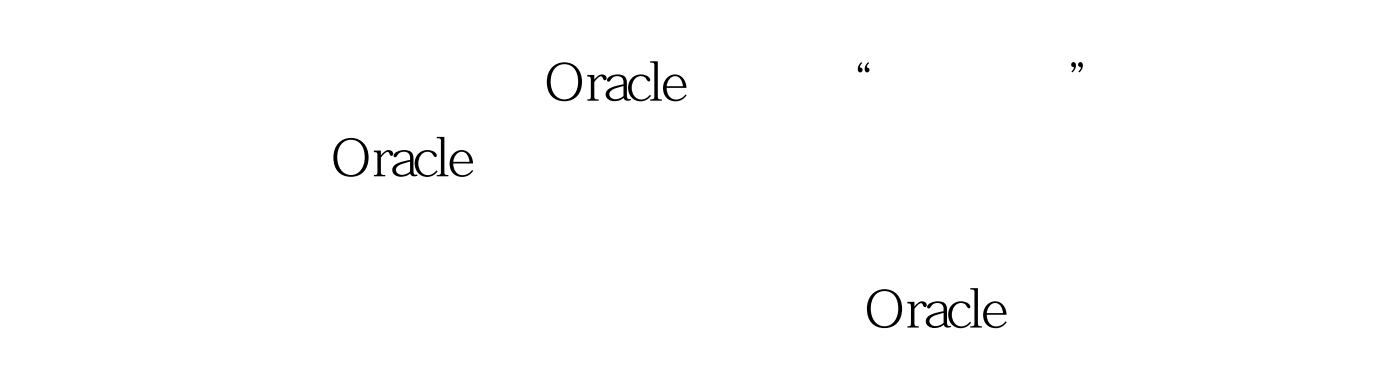

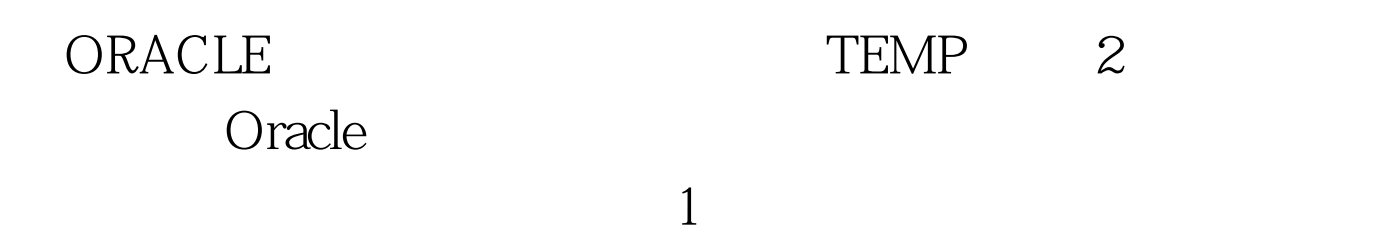

**SESSION** 

SESSION

**SESSION** 

**SESSION** SESSION SESSION SESSION

truncate table

Create Global Temporary Table Table\_Name (Col1 Type1,Col2 Type2...) On Commit Preserve Rows create global temporary table Student (Stu\_id Number(5), Class\_id 100Test

www.100test.com